# COMMERCIAL ROTORS SUPPORT

COMMERCIAL ROTORS - I-40 ROTOR NOZZLE INSTALLATION INSTRUCTIONS

#### STEP 1

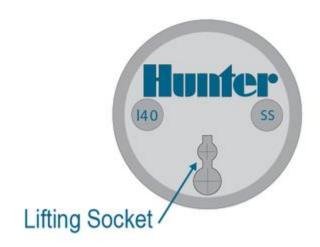

Insert the white key end of the <u>Hunter Adjustment Wrench</u> into the lifting socket of a pop-up sprinkler. Pull the riser up to gain access to the nozzle socket.

#### STEP 2

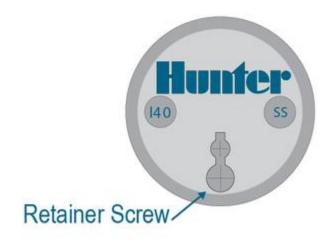

Using the Hunter wrench, loosen the nozzle-retainer/range-adjustment screw. If a nozzle is already installed in the sprinkler, it may now be removed by briefly turning on the water or removing it with pliers.

### STEP 3

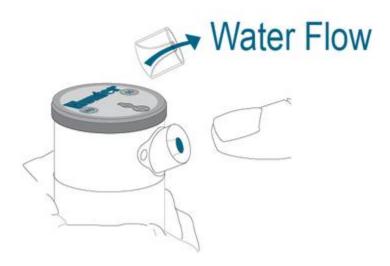

Discard nozzle if removed with pliers. Slip the desired nozzle into the nozzle socket. Note that the socket is angled up 25°. Tighten the nozzle-retainer/range-adjustment screw.

## STEP 4

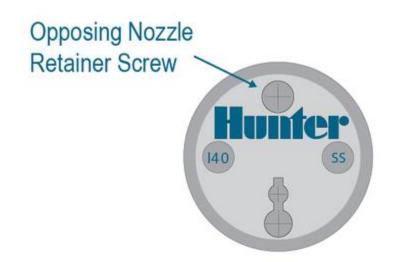

For opposing I-40 models, repeat steps 1 & 2. Install a smaller secondary nozzle on the opposite side of the rotor. For best nozzle selection, use the second nozzle performance charts in the spec section. <u>Learn More</u>

The nozzles on both sides must match for optimal performance.

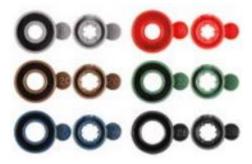